Stručný návod k obsluze

Nejprve si přečtěte dokument *Příručka bezpečnosti výrobku* a poté *Stručný návod k obsluze*, kde naleznete správný postup instalace.

Nejnovější příručky jsou dostupné na webu Brother  $\theta$ Solutions Center:<support.brother.com/manuals>.

Některé modely nemusejí být dostupné ve všech zemích.

#### **MFC-B7710DN / DCP-B7500D**

### Sejměte balicí materiál a nainstalujte sestavu fotoválce a tonerové kazety

#### Vložte papír do zásobníku papíru 2

## 3 Připojte napájecí kabel a přístroj zapněte

**brother** 

1

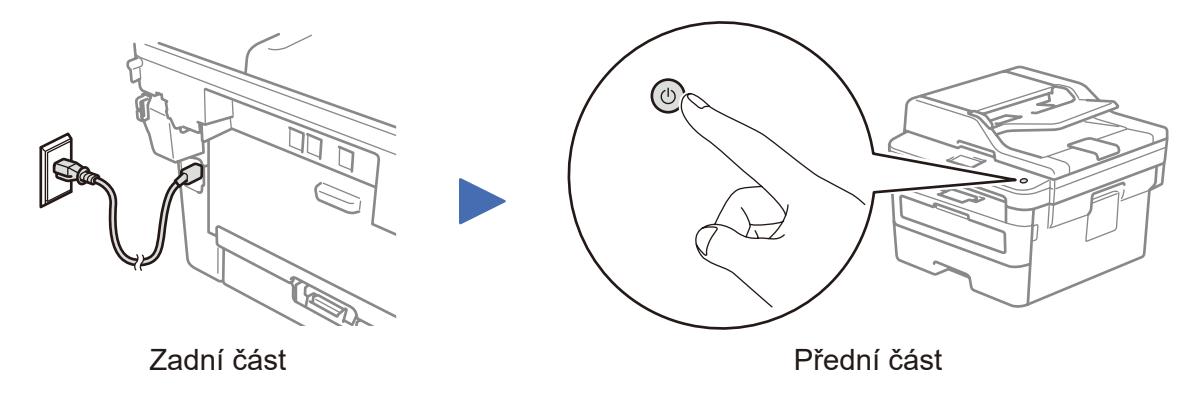

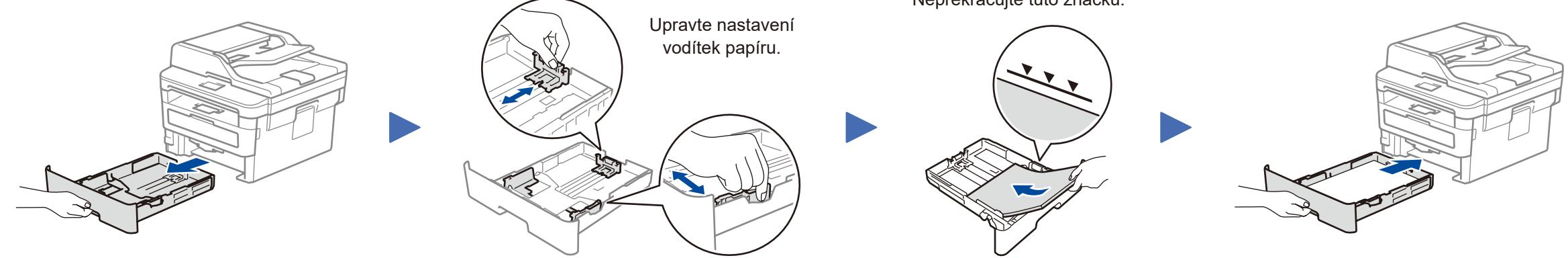

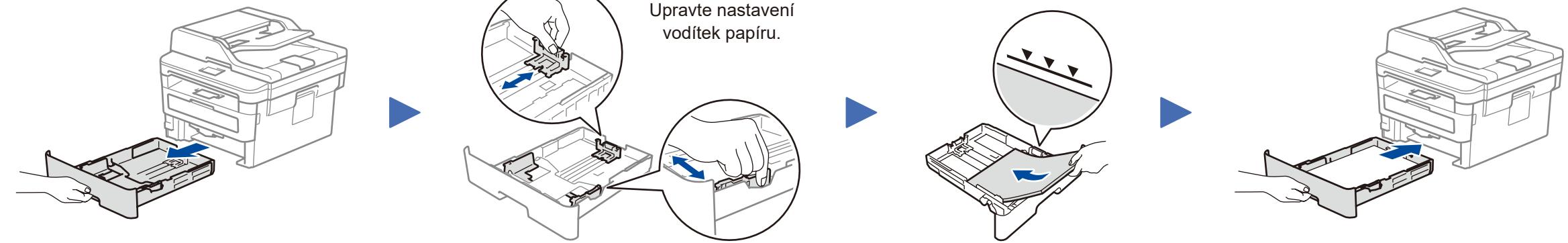

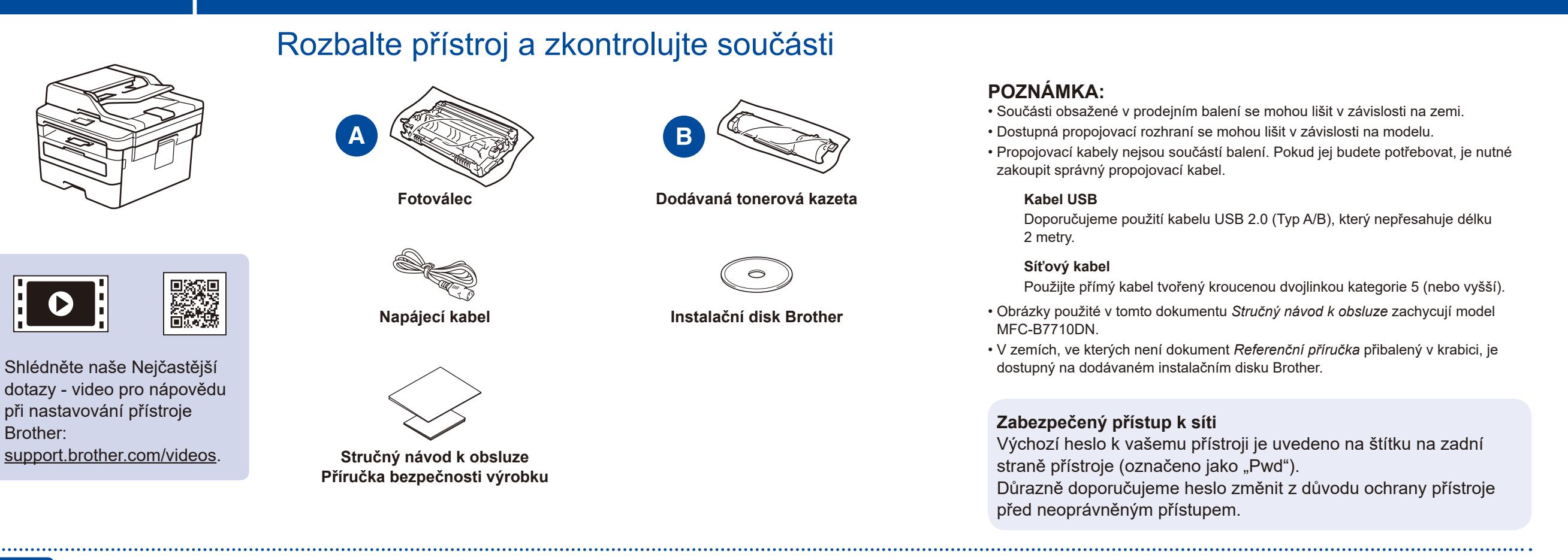

Nepřekračujte tuto značku.

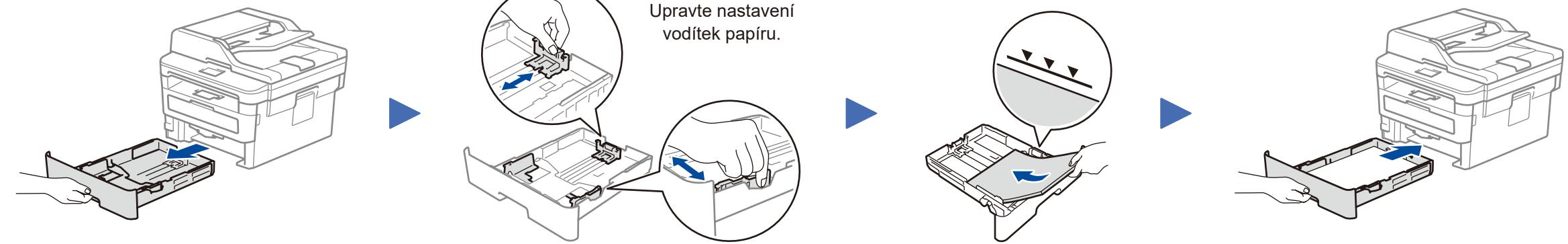

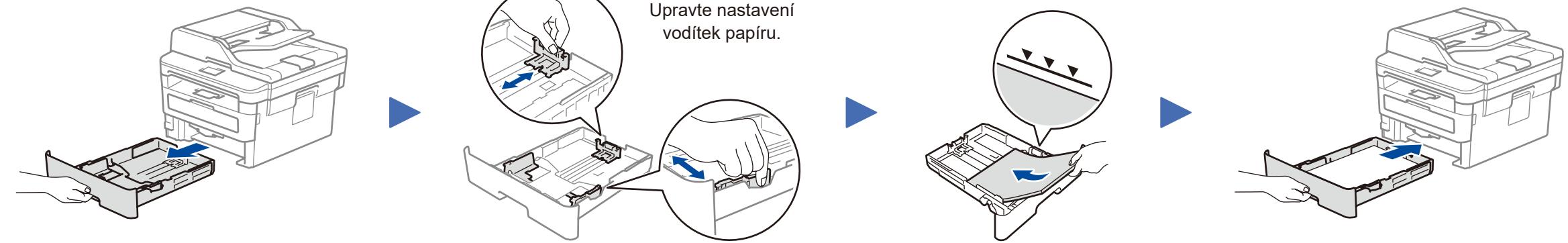

#### Zvolte zem/jazyk (pouze prvotní nastavení) 4

Po zapnutí přístroje může být nutné nastavit zem nebo jazyk (dle vašeho přístroje). Pokud je to nutné, postupujte podle pokynů na obrazovce.

## 5 Proveďte výběr svého jazyka (pokud je to zapotřebí)

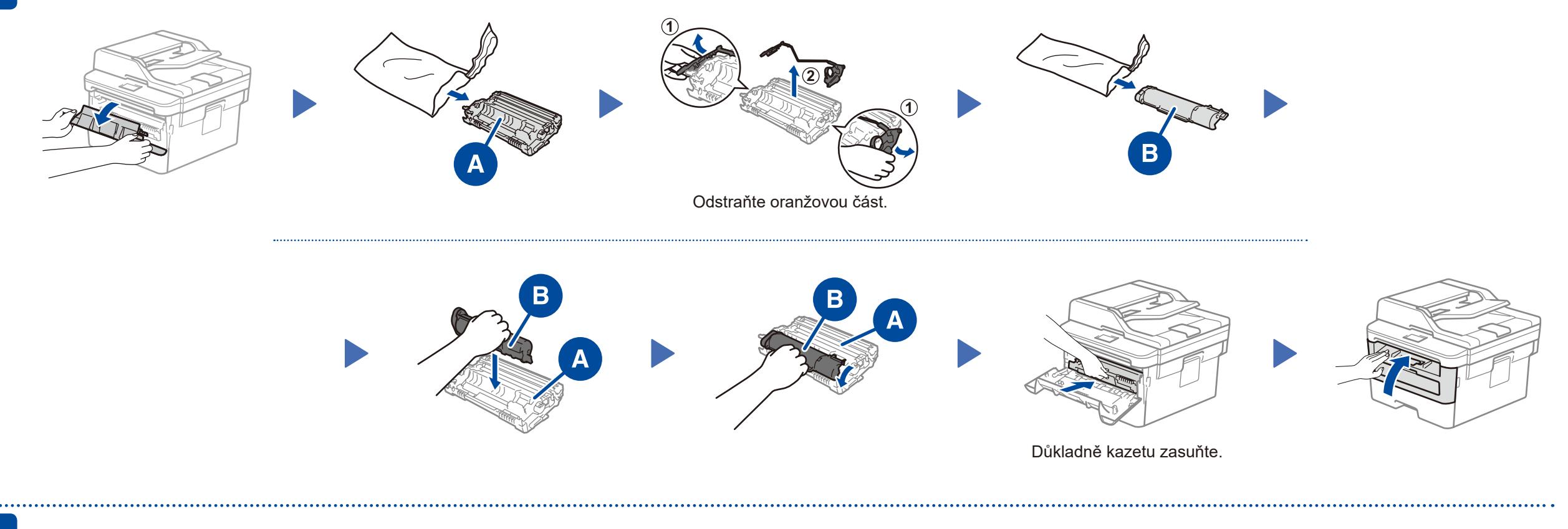

- **1.** (Pro modely DCP)
	- a. Stiskněte **Menu**.
	- b. Stiskem tlačítka ▲ nebo ▼ zobrazte [Initial Setup] (Pocat.nastav.) a poté stiskněte **OK**.
	- c. Stiskem tlačítka ▲ nebo ▼ zobrazte [Local Language] (Mistni jazyk) a poté stiskněte **OK**.
	- (Pro modely MFC) Stiskněte **Menu**, **0**, **0**.
- **2.** Stiskem tlačítka ▲ nebo ▼ zvolte svůj jazyk a poté stiskněte **OK**.
- **3.** Stiskněte **Stop/Exit** (Stop/Konec).

D01VBD001-00 **CZE** Verze 0

#### Výběr zařízení pro připojení k přístroji 6

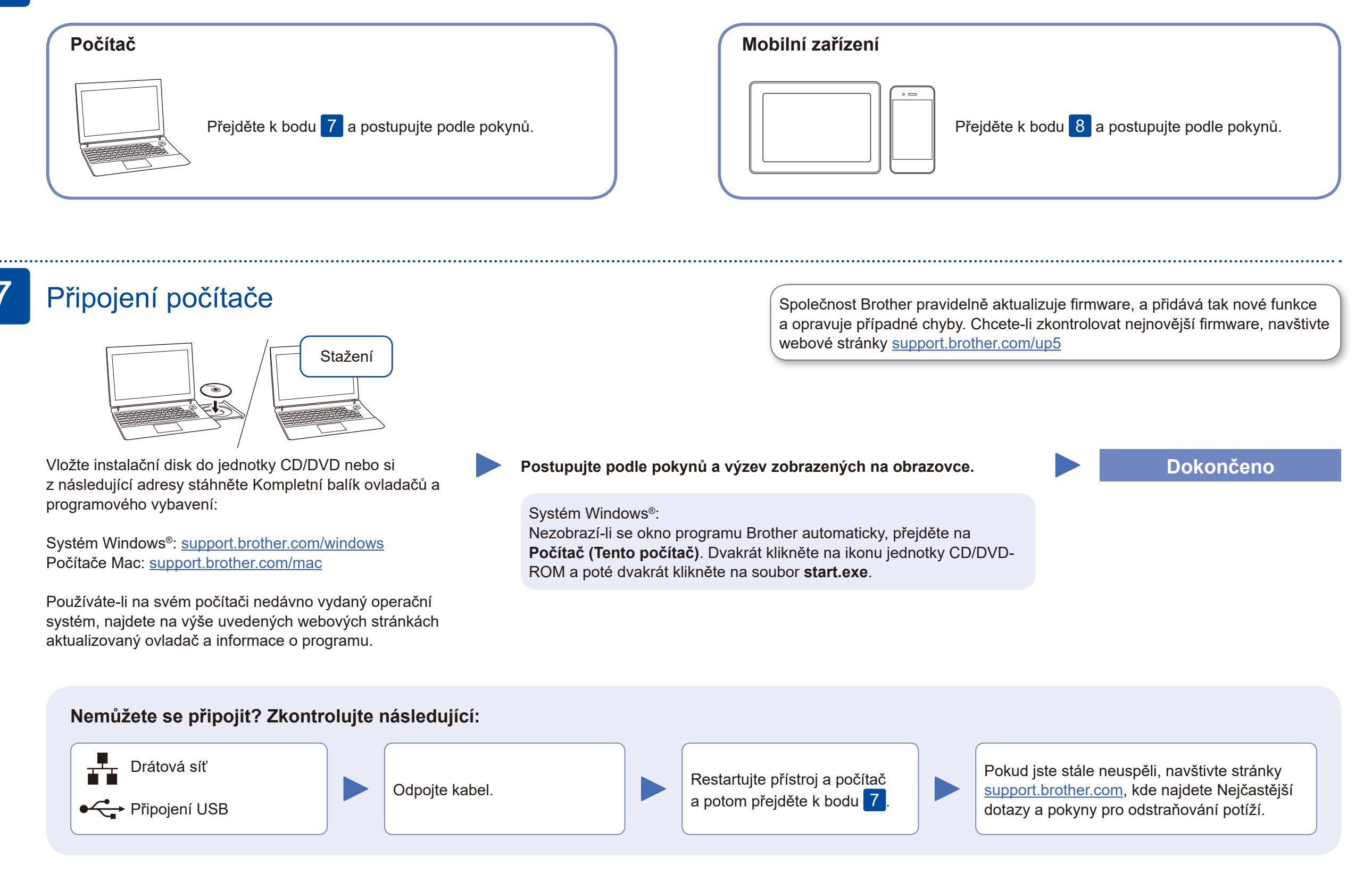

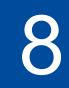

# Tisk nebo skenování pomocí mobilního zařízení<br>
MFC-B7710DN) (Brother SupportCenter je mobilní aplikace, která poskytuje nejnovější

Pomocí svého mobilního zařízení si z obchodu s mobilními aplikacemi, jakým je například App Store, Google Play™ nebo Microsoft® Store, stáhněte a nainstalujte naši bezplatnou aplikaci **Brother iPrint&Scan**.

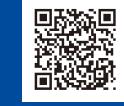

informace podpory pro váš produkt Brother. Stáhněte si ji prostřednictvím služeb App Store nebo Google Play™.

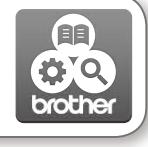

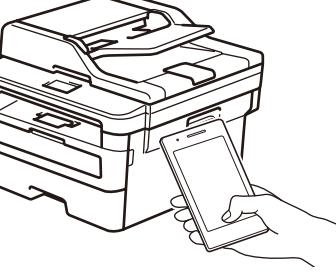

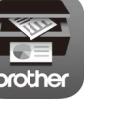

Pro odpovědi na časté dotazy (FAQ), informace týkající se odstraňování problémů a stahování softwaru a příruček navštivte webové stránky [support.brother.com](http://support.brother.com) Technické údaje produktu naleznete v dokumentu *Online Příručka uživatele*. © 2020 Brother Industries, Ltd. Všechna práva vyhrazena.